### ट्रेड--39 मोबाइल रिपेयरिंग (कक्षा-11)

कोविड–19 महामारी के कारण शैक्षिक सत्र–2021–22 में विद्यालयों में समय से पठन–पाठन का कार्य न हो पाने की स्थिति में सम्यक विचारोपरान्त विषय विशेषज्ञों की समिति द्वारा निम्नवत् 30 प्रतिशत पाठ्यकम कम किये जाने की अनुशंसा की गयी है-

#### प्रथम प्रश्न-पत्र बेसिक इलेक्ट्रानिक (मोबाइल के सन्दर्भ में)

#### 2. इलेक्ट्रिकल के सिद्धान्त

विद्युतधारा, विभव, विभवान्तर, अर्थींग (Earthing), विद्युतवाहक बल, स्रोत (Source), Active and Passive Element, प्रतिरोध, संधारित्र, प्रेरकत्व (Inductor), प्रतिरोध और संधारित्र के समायोजन का समतुल्य मान, ओम का सिद्धान्त, किरचॉफ का सिद्धान्त (धारा और विभव के सन्दर्भ में)।

#### द्वितीय प्रश्न-पत्र

Hardware (भाग-1)

#### 2. कम्प्यूटर के प्रारम्भिक प्रयोग मोबाइल पद्धति में

कम्प्यूटर के माध्यम से Mobile के साफ्टवेयर को क्रियान्वित करना। आपरेटिंग सिस्टम और उसके प्रकार।

#### तृतीय प्रश्न-पत्र

Hardware (भाग-2)

#### 1. सामान्य कमियों को ढूँढ़ना व निस्तारण-1

कीपैड की रिपेयरिंग और बदलना (Keypad button not working, Hang, Few Specific button not working).

#### 2. सामान्य कमियों को ढूँढ़ना व निस्तारण-2

इत्यादि की जाँच रिपेयरिंग और उनका बदलना। डिसप्ले समस्या का विस्तारित अध्ययन।

#### चतुर्थ प्रश्न-पत्र

#### **Software**

#### 3. फ्लैशर (Flasher)

फ्लैशर का परिचय, फ्लैशर के प्रकार, फ्लैशर के कार्य अत्याधुनिक फ्लैशर की जानकारी, व्यक्तिगत जीवन में फ्लैशर का उपयोग।

#### पंचम प्रश्न-पत्र अत्याधुनिक मोबाइल तकनीकी

#### 1. Wireless का परिचय

1. सैद्धान्तिक

service provider के नाम 4G, GPS और GPRS के सिद्धान्त।

#### 2. Mobile Accessory की अत्याधुनिक तकनीक

Business Phones/PDA Phones उनका निराकरण Assembling और Dissembling of communicator and PDA phones.

300 अंक

#### उपर्युक्त के अनुकम में 70 प्रतिशत का पाठ्यकम निम्नवत् है–

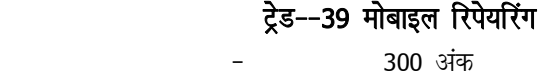

2. प्रयोगात्मक 400 अंक

#### 1- सैद्धान्तिक--

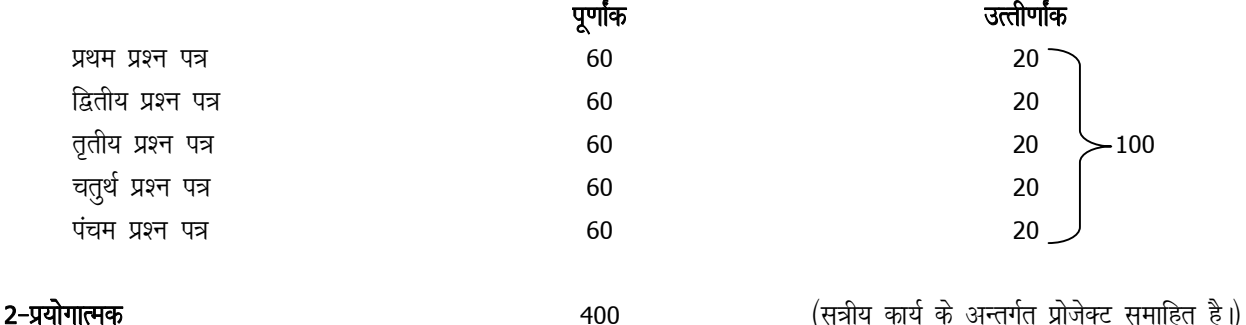

#### मोबाइल रिपेयरिंग

**उदूदेश्य-**शिक्षा के उन्नयन के लिए किए जा रहे प्रयोग व सुधार नवीन अवधारणाओं पर आधारित है जिसके परिणाम स्वरूप शिक्षा में समयानुकूल गुणात्मक एवं मात्रात्मक परिवर्तन सापेक्षिक अर्थ में आधुनिकता के प्रतीक रहे हैं। वर्तमान समय सूचना संचार का युग है, जिसमें मोबाइल रिपेयरिंग शिक्षा के माध्यम से समाज के प्रत्येक वर्ग को रोजगार व स्वरोजगार की असीम सम्भावनाएँ प्रस्तुत व उपलब्ध करा रहा है। इस विषय के अध्ययन व प्रयोग से छात्र/छात्राएँ तकनीकी रूप से आत्मनिर्भर बन सकते हैं।

- विद्यार्थियों में उद्यमिता के गुणों का विकास।
- विद्यार्थियों में रोजगार ∕स्वरोजगार की ओर प्रेरित करना।
- मोबाइल शाप को मैनेज करना।
- तकनीशियन के रूप में सफलता पूर्वक कार्य करना।
- उच्चशिक्षा में इसका प्रयोग करना।

#### प्रथम प्रश्नपत्र बेसिक इलेक्ट्रानिक (मोबाइल के सन्दर्भ में)

#### 1. मोबाइल का परिचय

मोबाइल का इतिहास, प्रमुख Features, LCD, Speaker, Microphone, Keypad, Sim Card, Memory Card, Charger, USB, Battery, Antenna, Vibrator मल्टीमीटर का प्रयोग।

#### द्वितीय प्रश्नपत्र

Hardware (भाग-1)

#### 1. मोबाइल का संचार माध्यम

मोबाइल से मोबाइल का संचार, मोबाइल से लैण्ड लाइन का संचार, लैण्ड लाइन से मोबाइल का संचार, मोबाइल कम्पनी के नाम और मॉडल, IC के नाम की जानकारी और मोबइल परिपथ की जानकारी (SMD और BGA) और सामान्य कार्य प्रणाली। Assembling और Dissembling अलग-अलग मोबाइल की।

#### 2. कम्प्यूटर के प्रारम्भिक प्रयोग मोबाइल पद्धति में

कम्प्यूटर की परिभाषा और उसके विभिन्न भागों की जानकारी, Block diagram On/Off Step of Computer, कम्प्यूटर को क्रियान्वित करना.

### तृतीय प्रश्नपत्र

#### Hardware (भाग-2)

#### 1. सामान्य कमियों को ढूँढ़ना व निस्तारण-1

मोबाइल असेम्बलिंग और डिअसेम्बलिंग, वाहूय कम्पोनेंट का परीक्षण, रिपेयरिंग और component को बदलना (जैसे बैटरी, चार्जर, डिस्लेय, स्पीकर)। अल्ट्रासोनिक विधि द्वारा Printed Circuit Board की सफाई करना।

#### 2. सामान्य कमियों को ढूँढ़ना व निस्तारण-2

मोबाइल के फीचर्स को सेट करना (जैसे-Menu Setting, Wallpaper Setting, Screen Saver setting, Key pad lock setting, Profile Setting, Security Setting, Network setting) Microphone, Vibrator, Antena, Ringer इत्यादि की जाँच रिपेयरिंग और उनका बदलना। डिसप्ले समस्या का विस्तारित अध्ययन।

#### चतुर्थ प्रश्नपत्र Software

#### 1. साफ्टवेयर

परिचय, कार्य व प्रकार, मोबाइल में प्रयुक्त आपरेटिंग सिस्टम का परिचय, कार्य व प्रकार, अत्याधुनिक मोबाइल आपरेटिंग सिस्टम की जानकारी एप्लीकेशन साफ्टवेयर की जानकारी प्रकार व संक्षिप्त कार्य, utility software रिपेयरिंग साफ्टवेयर का परिचय, प्रकार व कार्य की जानकारी आपरेटिंग साफ्टवेयर व एप्लीकेशन साफ्टवेयर में अन्तर।

# पूर्णांक : 60

35 अंक

30 अंक

पूर्णांक : **60** 

पूर्णांक : 60

60 अंक

#### 30 अंक

पूर्णांक : 60

30 अंक

30 अंक

#### 2. वायरस

मोबाइल वायरस क्या है? इसका कार्य व प्रकार एवं इसके लक्षण, वायरस से सुरक्षा, एण्टीवायरस का परिचय, प्रकार व कार्य अत्याधुनिक एण्टीवायरस की जानकारी।

#### पंचम प्रश्नपत्र अत्याधुनिक मोबाइल तकनीकी

#### 1. Wireless का परिचय

Wireless Network, Wireless Data, Wireless LAN, Movement from mobile to Mobile and hand over to other, Mobile की आवृत्ति की रेंजए, FDMA, TDMA और CDMA के सिद्धान्त और उसमें अन्तर GSM CDMA technique के ।

#### 2. Mobile Accessory की अत्याधुनिक तकनीक

Blue tooth, Wi-Fi, Data transfer और कैमरा मॉड्रयल की आधुनिक तकनीक, उनकी Functioning और प्रकार। Business Phones/PDA Phones के दोष ।

#### प्रयोगात्मक पाठ्यक्रम की सूची

#### 1. हार्डवेयर

- 1. मोबाइल के विभिन्न वोल्टेज का परीक्षण।
- 2. मल्टीमीटर, लॉजिक टेस्टर का परीक्षण करना।
- 3. पावर केबिल एवं सप्लाई का परीक्षण करना।
- 4. बेसिक सर्किट बोर्ड का परीक्षण करना।
- 5. डायोड एवं ट्राजिस्टर का परीक्षण।

#### 2. साफ्टवेयर

- 1. नेटवर्क
	- 2. सेट का एसेम्बल (संयोजित) करना।
	- 3. ट्रबल शूटिंग व मोबाइल की मरम्मत करना।
	- 4. सुरक्षा एवं रख-रखाव (विभिन्न प्रकार के ऐन्टीवायरस प्रोग्राम साफ्टवेयर लोड करना)

#### प्रोजेक्ट की सूची

#### साफ्टवेयर

- 1. विभिन्न प्रकार के आपरेटिंग सिस्टम का तुलनात्मक अध्ययन।
- 2. मोबाइल में प्रयुक्त किए जाने वाले टूल्स का प्रयोग।
- 3. मोबाइल में प्रयुक्त किए जाने वाले साफ्टवेयर का अध्ययन।
- 4. ड्राइवर व उनके प्रयोग।

#### हार्डवेयर

- 1. बेसिक सर्किट बोर्ड का अध्ययन करना।
- 2. मल्टीमीटर व लॉजिकटेस्टर की कार्यविधि।
- 3. डायोड एवं ट्रांजिस्टर का अध्ययन करना।
- 4. विभिन्न प्रकार के सोलडरिंग आइरन का अध्ययन करना।
- 5. विभिन्न प्रकार के बैटरी व उनकी कार्य क्षमता।

#### नोट :-

उपरोक्त प्रोजेक्ट के अतिरिक्त विषय से सम्बन्धि अध्यापक/अध्यापिकायें नए प्रोजेक्ट भी जोड़ सकते हैं।

#### **Mobile Repairing Tools**

- 1. Screw Driver (Kit)
- 2. Multi meter
- 3. Soldering Iron
- 4. Magnifier
- 5. Hot Air Gun/SMD

#### पूर्णांक : 60

25 अंक

## 30 अंक

30 अंक

- 6. Soldering Paste
- 7. Chimti
- 8. Brush
- 9. Faceplate
- 10. Suction Cup
- 11. Connector
- 12. Cable
- 13. Block Diagram of Different Mobile Set
- 14. Books (Mobile Repairing & Maintenance)
- 15. Computer System (For Installing/Downloading Software, Ringtone, Sing tone & Driver etc.)

16. Cleanner

17. Nose Plass

18. Plucker.